## PLAN DE NIVELACION- 2 TRIMESTRE-2019

## RESOLVER:

- 1. Con el boletín de notas del 2 trimestre suyo, elabore un resumen en su cuaderno y en Excel, sacando el promedio que lleva en cada asignatura y la nota que debe sacar en el tercer trimestre para pasar el año lectivo. El máximo de nota por asignatura, el mínimo de nota por asignatura, y promedio de todo. – Entregar en USB
- 2. En su cuaderno copiar 33 artículos de tecnología e Informática
- 3. En Excel realizar el ejercicio propuesto: dando resultados de cuantos euros, dólares y pesos mexicanos compro con la cantidad asignada. Entregar en USB y cuaderno
- 4.

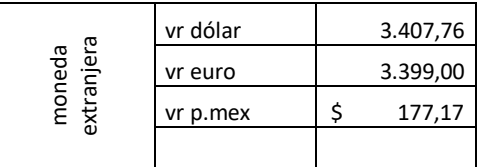

Crear una tabla donde se evidencia la utilizacion de fórmulas y dar resultado de cuantos dólares, euros, mexicanos. Compro

con la cantidad asignada, todo con 2 decimales y. Mil

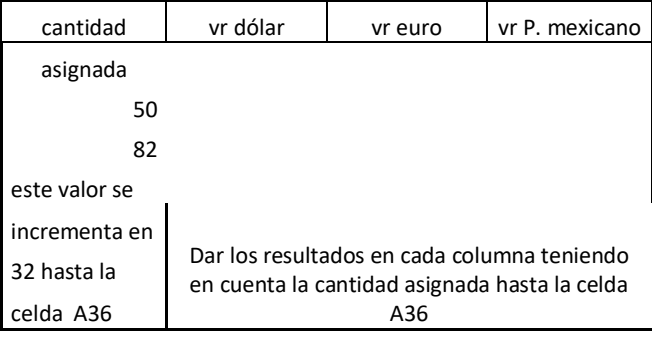

- 5. Elaborar la evaluación practica en Excel y en el cuaderno, aplicando formulas.
- 6. Elaborar 4 graficas del boletín de notas del 2 trimestre. Entregar en USB
- 7. Elaborar 5 diapositivas según el texto: Entregar en USB <https://blogs.unitec.mx/vida-universitaria/la-unitec/9-razones-invertir-educacion> <https://www.unea.edu.mx/blog/index.php/por-que-deberias-estudiar-la-universidad/>

Solamente entregar en las fechas establecidas y en clase.

¡Éxitos ¡